## The book was found

# Digital Publishing With Adobe InDesign CS6

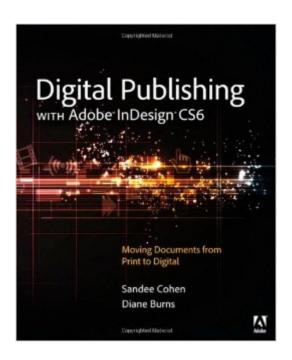

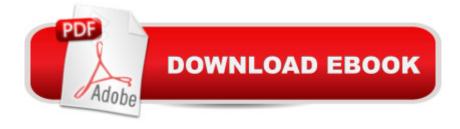

## Synopsis

If you're a print designer or other creative professional who needs to create digital documents for multiple devices, you will be thrilled with the powerful new tools in Adobe InDesign CS6. Now you just need to know what to do with them. Digital Publishing with Adobe InDesign CS6 examines not just the How of using the tools, but also the When and Why of choosing among the various digital format optionsà "ePub, tablet app, PDF, HTML, and so on. Clear explanations and plenty of full-color graphics will guide you through the potentially confusing digital publishing landscape. Written by two longtime publishing experts, the book thoroughly covers the theory and best practices for using the revolutionary new layout features in InDesign CS6, including Alternate Layouts, Liquid Layout Rules, and the Adobe® Digital Publishing Suite (DPS), the complete digital publishing solution for tablets. A Digital Publishing with Adobe InDesign CS6 will help you: Select the digital format that best fits the needs of your content and your audience Work with the Digital Publishing Suite to package and publish your content as a tablet app Use Liquid Layout Rules to automatically resize and reflow content to fit different-sized devices Employ interactive elements such as hyperlinks, buttons, and forms Configure your ePub files for the best results across various readers

#### **Book Information**

Paperback: 272 pages

Publisher: Adobe Press; 1 edition (September 26, 2012)

Language: English

ISBN-10: 0321823737

ISBN-13: 978-0321823731

Product Dimensions: 7.5 x 0.5 x 9.1 inches

Shipping Weight: 1.2 pounds

Average Customer Review: 3.9 out of 5 stars Â See all reviews (15 customer reviews)

Best Sellers Rank: #1,189,255 in Books (See Top 100 in Books) #84 in Books > Computers &

Technology > Digital Audio, Video & Photography > Adobe > Adobe InDesign #547 in Books >

Computers & Technology > Graphics & Design > Desktop Publishing #8827 in Books >

Computers & Technology > Software

### **Customer Reviews**

The short and simple review: read, memorize, and copy pages 224-225, then put the book back on the shelf. Since I subscribed to Adobe's Creative Suite in the summer of 2012 I've been determined

to learn more about digital publishing and interactive books. In February 2013 I was looking at what was on the market. I found this book and Pariah Burke's ePublishing with InDesign CS6. The Cohen and Burns book seemed to have little in it beyond screen shots of various InDesign menus. In other words, it looked as though it would do little more than walk you through InDesign. Whereas Burke's book seemed to dig deeply into the nature of digital publishing. I put this one back on the shelf and purchased Burke. I found that Burke was what I had expected in regard to defining the formats and walking you fairly deeply into the process (going into detail with Adobe's DPS, for instance) but was otherwise overly optimistic about the current state of digital publishing (just because it can be done doesn't mean anyone's actually supporting it). So I began to browse the selection at . Judging by the table of contents Cohen and Burns' book looked as though it covered some of what Burke missed. Unfortunately, once I had the book in hand and started reading it, I found that it was as shallow as I had anticipated. Most of what I thought might be covered turned out, repeatedly, to be "beyond the scope of this book". I'm giving this book an extra star for those two pages of very valuable insight as to the current state of the world of digital publishing, in which they go into detail as to what isn't actually supported (for instance, even though most tablets read PDF files they do not recognize the interactive features such as sound and buttons...or the fact that EPUB 3.0 allows multi-media but very few online sellers distribute it). Photocopy those two pages (224-225), then buy Burke.

I've bought and read several books on formatting for digital publishing and this one is awesome. I am not a professional graphic designer, I'm a self publisher with 3 books so far and I wanted to convert the print versions of my books to ePub. My books are "how to" books with one or more images per page. I needed to learn how to format all those images for optimum viewing and export to ePub and this book got me there in a very short amount of time. Well written, understandable by a person with basic knowledge of InDesign, this book will have you converting your files and happily uploading them for sale with retailers. If you have used other versions of InDesign and are not familiar with the new capabilities of CS6, this book clearly explains the differences, which was a big deal for me. I was using CS5 before upgrading to CS6 recently and I had \*no idea\* just how much InDesign had improved for dealing with going from print to ePub.

Co-authors Sandee Cohen and Diane Burns have strong backgrounds in design and publishing, and that knowledge is woven into this book on eBooks. Each topic begins with a concise but complete overview of the topic before giving thorough details about individual features and tasks.

The book provides a very good entry for those who are new to digital publishing or are migrating from traditional print and/or web design. I've used Sandee Cohen's other books in many of my computer classes and my students love them, keeping them for handy reference when they return to their workplace. If you're new to ePublications and want a non-intimidating guide, this is the book to get.â "Bevi Chagnon, PubCom.comTrainer and Digital Media Publishing Consultant

I've been using digital multimedia technology for over 20 years and have mastered, more or less, many different authoring programs. Each time that something new comes along, it's painful to readjust to the new software. Any help I can get is appreciated. This book is well written, well illustrated, and doesn't attempt to do anything except help you with the software and the results of your production efforts---exactly what one needs. It's an excellent book and valuable well beyond what you will pay for it. I might add that I have it in the Kindle edition, which is a very attractive and functional ebook. Out of about 6 books on the same topic that I own, this is the most useful.

I found this book did not meet my expectation for a person just learning InDesign CS6. It was to complicated for a beginning student of the program. It may be useful later after I have become more familiar with InDesign and its uses.

This book has remained on my desk throughout the past two months, helping me develop potential ePubs, apps through Digital Publishing Suite, etc. At times the book rushes too quickly through a topic, but that's what the internet is for - and the author gives you links/other references to build on specific skills.

I've been looking for a book that will help me produce clean epubs that would pass the validation tests... and this was it!

Not a book for beginners. It was little help to me and I've been using computers and graphic software for 20 years.

#### Download to continue reading...

The Design Collection Revealed: Adobe InDesign CS6, Photoshop CS6 & Illustrator CS6 (Adobe CS6) Adobe InDesign CS6 Interactive: Digital Publishing for the Internet and the iPad (Adobe CS6) The Web Collection Revealed, Premium Edition: Adobe Dreamweaver CS6, Flash CS6, and Photoshop CS6 (Adobe CS6) The Web Collection Revealed, Standard Edition: Adobe

Dreamweaver CS6, Flash CS6 and Fireworks CS6 (Adobe CS6) The Design Collection Revealed: Adobe InDesign, Photoshop and Illustrator CS6 (Adobe CS6) Adobe CS6 Design Tools: Photoshop, Illustrator, and InDesign Illustrated with Online Creative Cloud Updates (Adobe CS6 by Course Technology) Adobe InDesign CS6 Illustrated with Online Creative Cloud Updates (Adobe CS6 by Course Technology) Adobe InDesign CS6 Revealed (Adobe CS6) Digital Publishing with Adobe InDesign CS6 Learn Adobe InDesign CC for Print and Digital Media Publication: Adobe Certified Associate Exam Preparation (Adobe Certified Associate (ACA)) Digital Publishing with Adobe InDesign CC: Moving Beyond Print to Digital The Video Collection Revealed: Adobe Premiere Pro, After Effects, Audition and Encore CS6 (Adobe CS6) Adobe Dreamweaver CS6: Comprehensive (Adobe CS6 by Course Technology) Adobe Dreamweaver CS6 Illustrated with Online Creative Cloud Updates (Adobe CS6 by Course Technology) Adobe CS6 Web Tools: Dreamweaver, Photoshop, and Flash Illustrated with Online Creative Cloud Updates (Adobe CS6 by Course Technology) New Perspectives on Adobe Flash Professional CS6, Introductory (Adobe CS6 by Course Technology) Adobe Flash Professional CS6 Illustrated with Online Creative Cloud Updates (Adobe CS6 by Course Technology) Exploring Adobe Illustrator CS6 (Adobe CS6) Adobe Photoshop CS6: Complete (Adobe CS6 by Course Technology) Adobe InDesign CS6 Digital Classroom

**Dmca**